# **Signals and its properties**

Signals and codes (SK)

Department of Transport Telematics Faculty of Transportation Sciences, CTU in Prague

Exercise 1

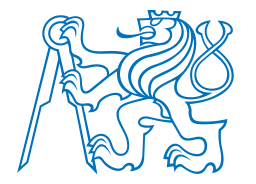

## Exercise content

- **Signals** 
	- using MATLAB
	- plotting signals
		- basic types of signals
		- sinusoids
		- complex exponentials
	- computing characteristic values of signals
		- instantaneous value
		- average value
		- signal energy
		- signal power
		- effective value

#### **Exercise 01\_0: Plotting function, put MATLAB into operation**

Consider continuous time signal  $x(t) = 3t$ 

a) Use MATLAB to plot the signal within time interval < 0 , 2 > ms *well enough*. Label your plot carefully, make a title, axes labels, grid.

Help: title('title string'); xlabel('time in seconds'); grid on;

#### b) Use *LineSpec* '-o' for the plot to see which samples are shown in the plot.

Help: for help type LineSpec into Command Window and press F1 with a cursor within the word LineSpec.

#### **Exercise 01\_0: Solution**

% plot linear function

%% initialize

clear; % clears all variables in workspace close all; % close all figures

%% defining parameters

slope=2;

fs=1e3; % sample frequency of the plot tmin=0; %time limits tmax=2e-3;

%% computation

 $Ts=1/fs;$ 

t=tmin:1/(1\*fs):tmax; %defining vector of time x=slope\*t; % defining signal plot(t,x); % for subtask a) %plot(t,x,'-o'); % for subtask b) grid on xlabel('time (sec)'); ylabel('x (t)');

title(sprintf('Linear function x = %.2f \* t, sample rate fs = %.3E Hz',slope,fs)); %sprintf prints to the string

#### **Exercise 01\_1: Plotting function, instantaneous value**

Consider continuous time signal  $x(t) = e^{-50t} \cdot \cos 2\pi 1000t$ 

- a) Use MATLAB to plot the signal within time interval < 0 , 30 > ms *well enough*. Label your plot carefully, make a title, axes labels, grid.
- b) Find instantaneous value  $x(t_i)$  for time instant  $t_i = 20$  ms. Discuss the result value in terms of time constant of exponential function and frequency of cosine function.
- c) Is the signal periodic? If so, what is the period?

#### **Exercise 01\_2: Plotting functions, stem plot**

- Consider continuous time cosine signal of amplitude  $230 \cdot \sqrt{2}$ , frequency 50 Hz and initial phase  $\pi/6$ .
- a) Use MATLAB to plot 5 periods of the given signal *well enough*. Label your plot carefully, make a title, axes labels, grid.
- b) Show a stem plot in the same figure with parameterized sample frequency denoted as *fs\_stem*. Substitute values 600, 310, 300, 290, 200, 110, 100, 90, 60, 50, 40, 10 Hz consequently for *fs\_stem* and observe the results. Try to make conclusion about the sample frequency.
- c) Determine average value, signal energy, signal power and effective value of the original continuous time cosine signal. Use MATLAB for the computation, where it is suitable.

Help: use x.^2 for squaring each element of x

#### **Exercise 01\_3: Plotting functions, complex exponentials**

- Consider discrete time complex signal  $x[n] = 3e^{j2\pi \cdot 10 \cdot n \cdot T_S}$  with sample frequency  $f_s$  = 40 Hz. Imaginary unit  $\sqrt{-1}$  is denoted as *j*.
- a) Use MATLAB to plot 5 periods in two figures. The first figure will show the given signal in a complex plane. The second one will show the real part of  $x[n]$ , i.e.  $Re\{x[n]\}$  depending on discrete time. Use *LineSpec* '-o' for both figures.

Help: Use symbol 1i for imaginary unit in MATLAB.

plot(x);  $s$ plots imaginary part of x as a function of real part of x

- b) Repeat the same with sample frequency  $f_s$  = 39 Hz;
- c) Repeat the same with sample frequency  $f_s$  = 400 Hz;
- d) Repeat the same with sample frequency  $f_s$  = 390 Hz;
- e) Determine average value, signal energy, signal power and effective value of the signal  $x[n]$ . Compute for sample frequencies 40, 39 and 400 Hz. Then compare the results with computing these values for signal  $x[n] = 3\sqrt{2}\cos(2\pi \cdot 10 \cdot n \cdot T_s)$ .